# Nr 5/2022

Protokoll fört vid möte med styrelsen för Kapellskärs Hamn AB Onsdagen den 14 december 2022 på Scandic Anglais

| Justerat                   |                                  |
|----------------------------|----------------------------------|
|                            |                                  |
| Clara Lindblom             | Bino Drummond                    |
| Närvarande:                |                                  |
| Ordföranden                | Clara Lindblom                   |
| Vice ordföranden           | Bino Drummond                    |
| Övriga ledamöter           | Anders Olander (för Ulrika Falk) |
| (eller som ledamöter       | Jonas Nilsson                    |
| tjänstgörande suppleanter) | Ulla Sjöbergh                    |
|                            | Erik Nordman                     |
|                            | Fredrik Lindstål                 |
| Suppleanter                | Lars Jilmstad                    |
|                            | Herje Larsson                    |
|                            | Pontus Piazzolla                 |
|                            | Marianne Pettersson              |
| Övriga                     | Thomas Andersson, VD             |
|                            | Susanne Bengtsson                |
|                            | Sverker Henriksson               |
|                            | Karl Lagerlöf                    |
|                            | Alexandra Lindström              |
|                            | Camilla Strümpel                 |
|                            | Magdalena Bosson                 |

Peter Lundman

# § 1

# Mötets öppnande

Ordföranden förklarade mötet öppnat.

# § 2

# Val av protokolljusterare

Att jämte ordföranden justera dagens protokoll utsågs Bino Drummond.

#### § 3

# Föregående protokoll

Protokoll nr 4 från mötet den 1 december 2022 anmäldes.

Denna anmälan lämnades utan erinran.

#### § 4

# Budget 2023 för Kapellskärs Hamn AB

I ärendet förelåg skrivelse till styrelsen den 7 december 2022.

Thomas Andersson och Alexandra Lindström lämnade muntlig redovisning i ärendet.

#### Styrelsen beslöt

att godkänna föreliggande förslag till budget 2023 för Kapellskärs Hamn AB.

### § 5

#### Förslag till sammanträdestider 2023

I ärendet förelåg skrivelse till styrelsen av den 1 december 2022.

#### Styrelsen beslöt

att fastställa sammanträdestider enligt bilaga till tjänsteutlåtandet.

# § 6

# Väsentlighets- och riskanalys samt Internkontrollplan 2023 för Stockholms Hamnar (utsändes senare)

I ärendet förelåg skrivelse till styrelsen den 7 december 2022.

Alexandra Lindström lämnade muntlig redovisning i ärendet.

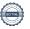

#### Styrelsen beslöt

att

godkänna den väsentlighets- och riskanalys samt internkontrollplan för 2023 som finns bilagd till tjänsteutlåtandet.

# § 7

# Rapporter

### a) Muntlig lägesredovisning

Thomas Andersson lämnade muntlig redovisning rörande pågående arbeten och uppdrag och informerade bl.a. om

- Hamnens dag den 14 maj 2023
- Sjöfartsträffen 5 dec
- Viking Rosella är såld och följder därav
- Prisförhandlingar pågår med alla kunder
- Vice driftchef har börjat som timanställd och kommer som heltidsanställd den 1 februari 2023

# § 8 Övriga frågor

#### a) Kommande möten:

Tisdagen den 7 mars 2023 kl. 15.00. Vänligen notera tiden.

#### § 9

# Mötets avslutande

Ordföranden förklarade mötet avslutat.

Vid protokollet

Susanne Bengtsson

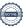

# Verifikat

Transaktion 09222115557486448319

#### Dokument

#### Protokoll KAPHAB nr 5 2022-12-14

Huvuddokument

3 sidor

Startades 2023-02-03 08:52:30 CET (+0100) av Susanne Bengtsson (SB)

Färdigställt 2023-02-03 14:59:50 CET (+0100)

# Signerande parter

#### Susanne Bengtsson (SB)

Stockholms Hamnar

Personnummer 198308110421

susanne.bengtsson@stockholmshamnar.se
+46707702715

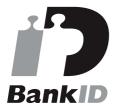

Namnet som returnerades från svenskt BankID var "SUSANNE BENGTSSON" Signerade 2023-02-03 12:14:26 CET (+0100)

# Bino Drummond (BD)

Personnummer 198206220694 bino.drummond@norrtalje.se

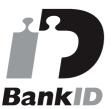

Namnet som returnerades från svenskt BankID var "BINO DRUMMOND" Signerade 2023-02-03 14:59:50 CET (+0100)

#### Clara Lindblom (CL)

Personnummer 8508240168 clara.lindblom@stockholm.se

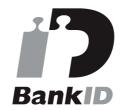

Namnet som returnerades från svenskt BankID var "Clara Julia Lindblom" Signerade 2023-02-03 14:51:22 CET (+0100)

Detta verifikat är utfärdat av Scrive. Information i kursiv stil är säkert verifierad av Scrive. Se de dolda bilagorna för mer information/bevis om detta dokument. Använd en PDF-läsare som t ex Adobe Reader som kan visa dolda bilagor för att se bilagorna. Observera att om dokumentet skrivs ut kan inte

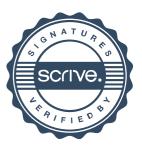

# Verifikat

Transaktion 09222115557486448319

integriteten i papperskopian bevisas enligt nedan och att en vanlig papperutskrift saknar innehållet i de dolda bilagorna. Den digitala signaturen (elektroniska förseglingen) säkerställer att integriteten av detta dokument, inklusive de dolda bilagorna, kan bevisas matematiskt och oberoende av Scrive. För er bekvämlighet tillhandahåller Scrive även en tjänst för att kontrollera dokumentets integritet automatiskt på: https://scrive.com/verify

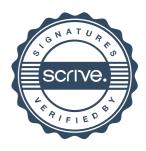